## **[Come duplicare](http://www.ruggeromarzocca.it/video-tutorial/90-google-font-in-joomla) un template di Joomla**

Di seguito illustrerò le modalità di duplicazione di un template nel CMS Joomla, questa procedura è consigliata in due casi:

- necessità di personalizzare il template incluso nell'installazione di default e quindi di evitare sovrascritture alle modifiche dovute agli aggiornamenti;
- desiderio di usare due varianti dello stesso template, magari con diversi CSS, in due sezioni dello stesso sito.

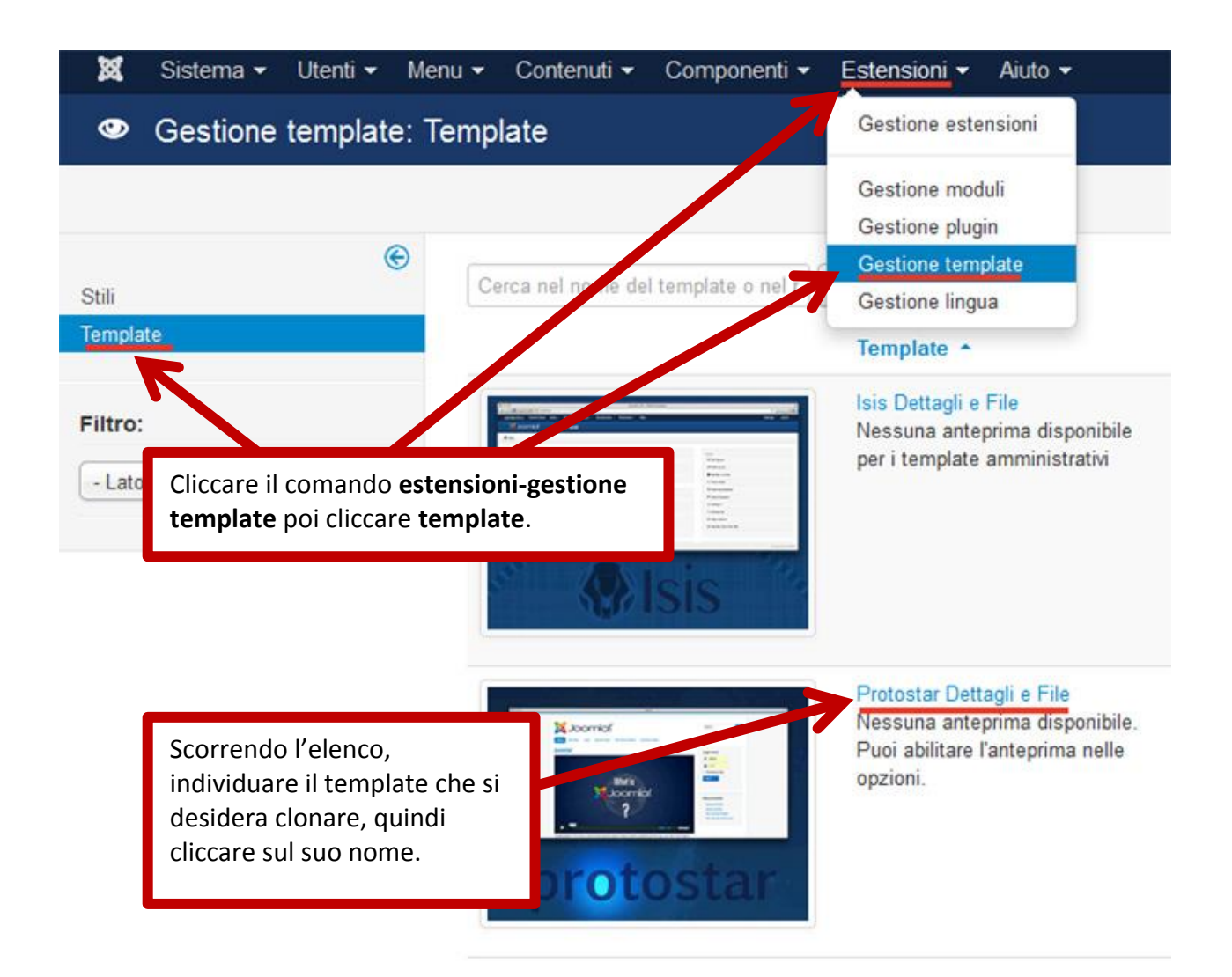

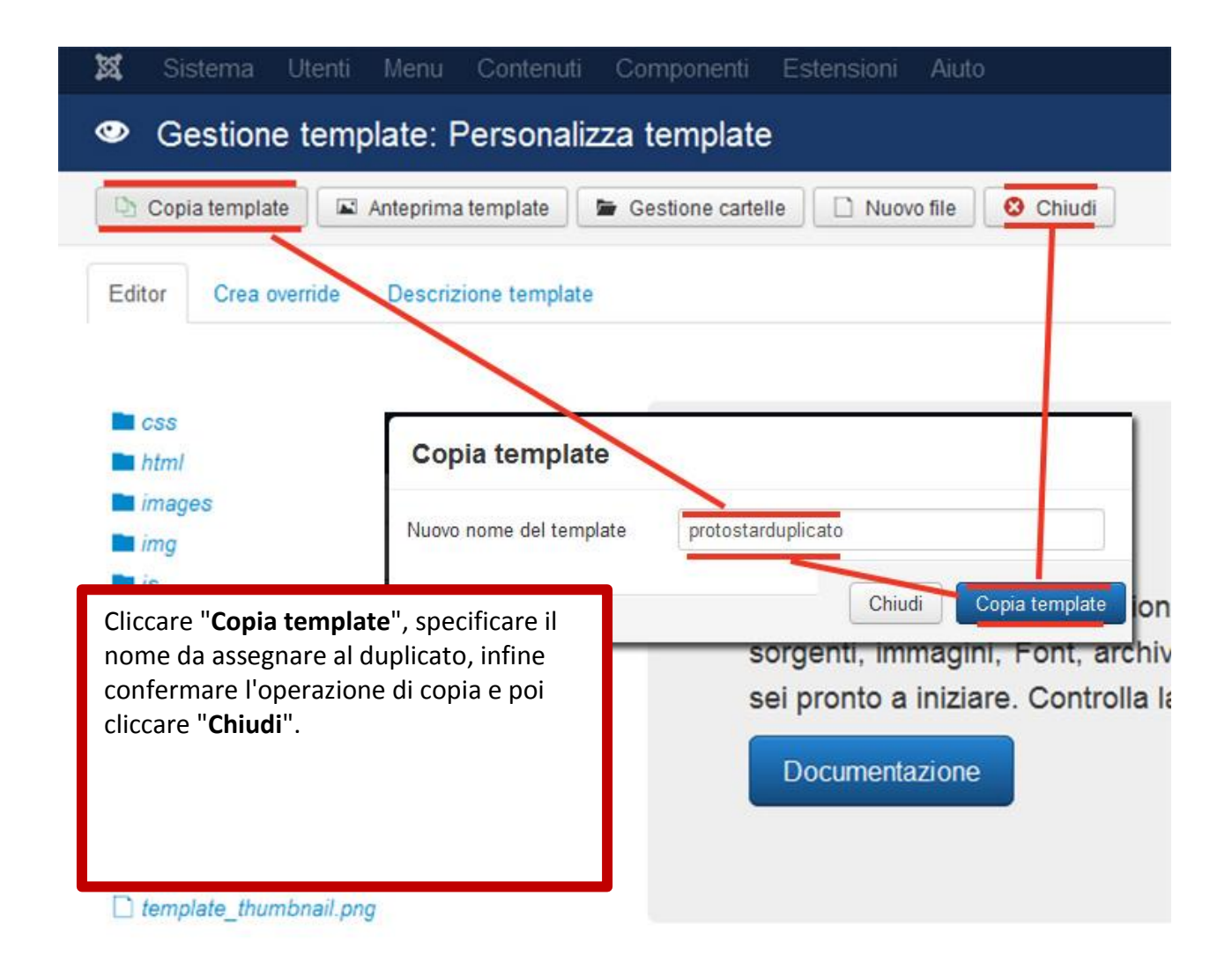

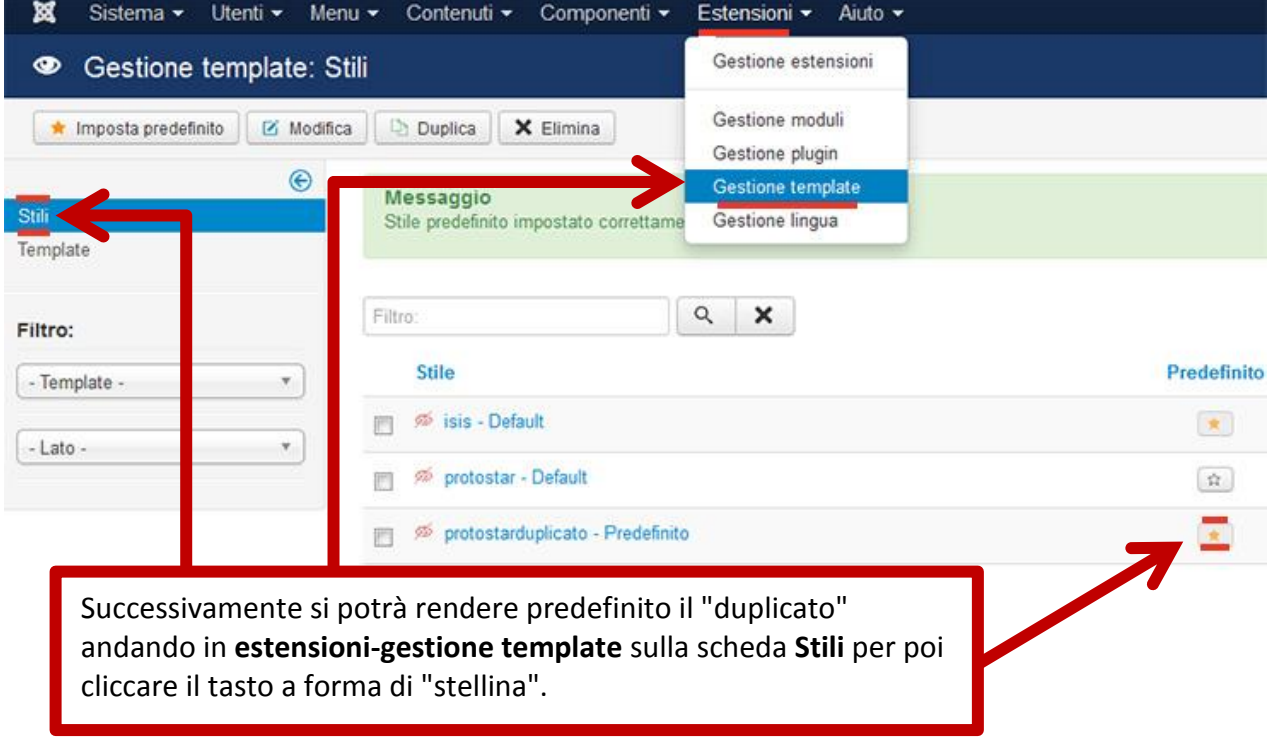